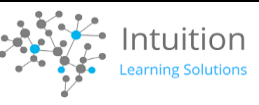

## **Semana Santa 2024 del 24 al 31 de marzo**

 $\overline{\phantom{a}}$ 

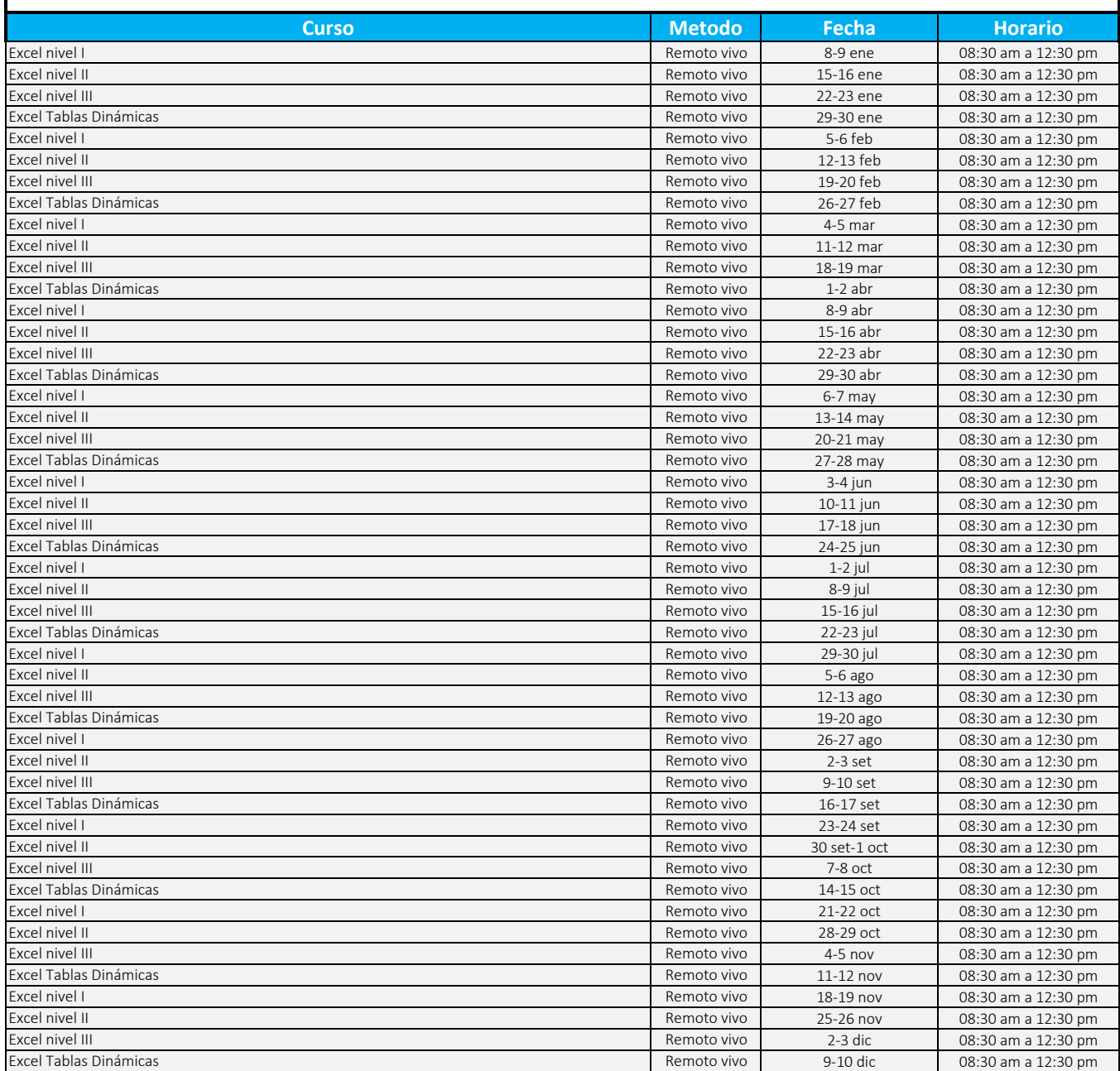